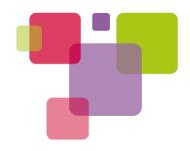

# Upstreaming

Lee Jones - Linaro Team Lead, ST-Ericsson Landing Team May 2011

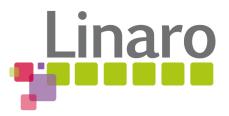

#### Who turned up?

- Maintainers & current contributers
- Would be upstreamers
- Don't know what upstreaming is
- People against upstreaming

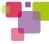

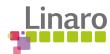

#### **Topics**

- Repository hierarchy
- Maintainers
- Benefits of upstreaming
- How to upstream your code
- How long does upstreaming take?

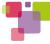

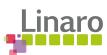

#### Repository hierarchy

- Theoretical hierarchy of repositories
- Git maintained
- Each repository specialises in one topic (902)
- One maintainer per topic (505)

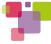

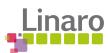

#### Repository hierarchy

Mainline

Dev

**Architectures** 

**Driver Sub-Systems** 

arm

cris

mips

ata

base

dma

sh

x86

... (24)

i2c

usb

... (90)

Sub-arches

More specific driver subsystems

mxc

ndk

sam

promise

power

ioat

omap

?
Could be you

--

scx200

ohci

...

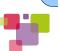

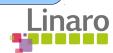

## Repository tree hierarchy

Mainline

**Architectures** 

arm

Sub-arches

ndk

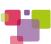

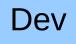

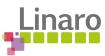

# Repository tree hierarchy

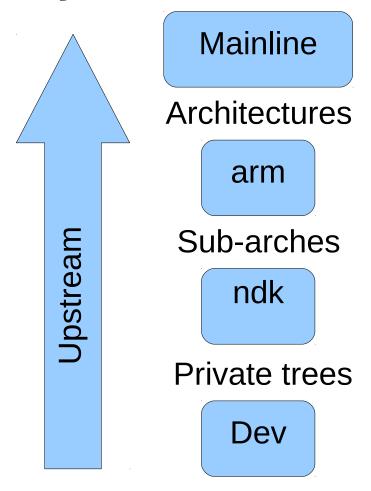

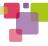

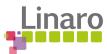

#### **Topics**

- Repository hierarchy
- Maintainers
- Benefits of upstreaming
- How to upstream your code
- How long does upstreaming take?

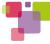

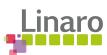

#### Maintainers

- Subsystem code owners
- Gatekeepers
- Upstreaming responsibilities

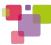

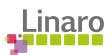

#### Maintainer hierarchy

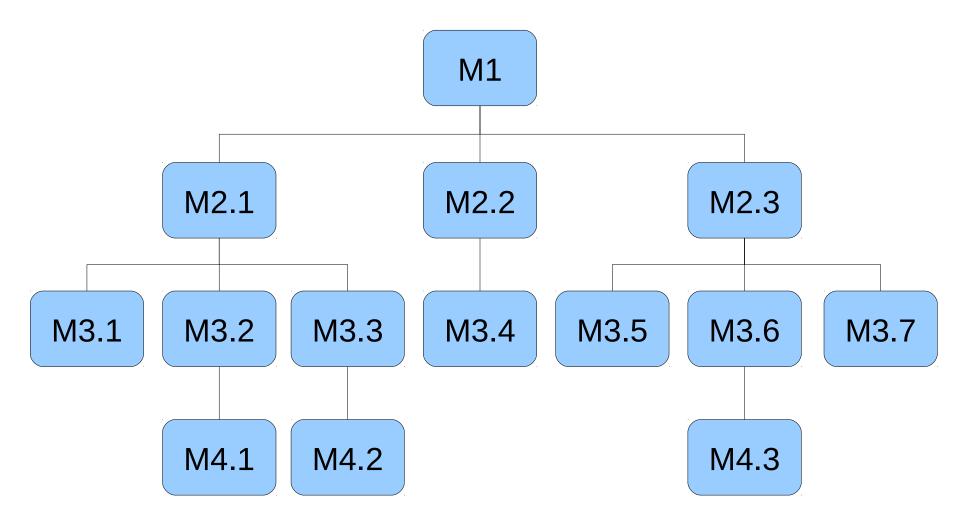

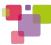

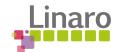

#### Repository tree hierarchy

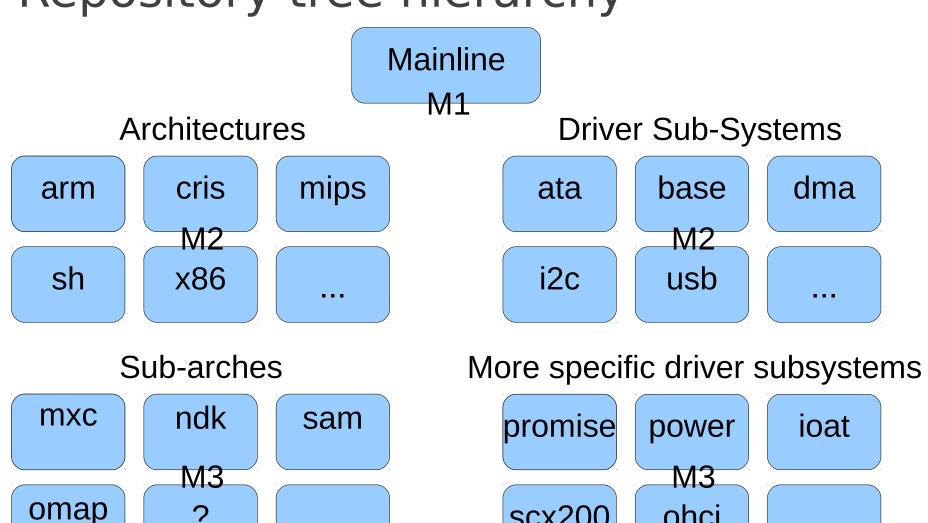

scx200

ohci

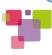

Could be you

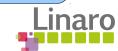

## Maintainer hierarchy

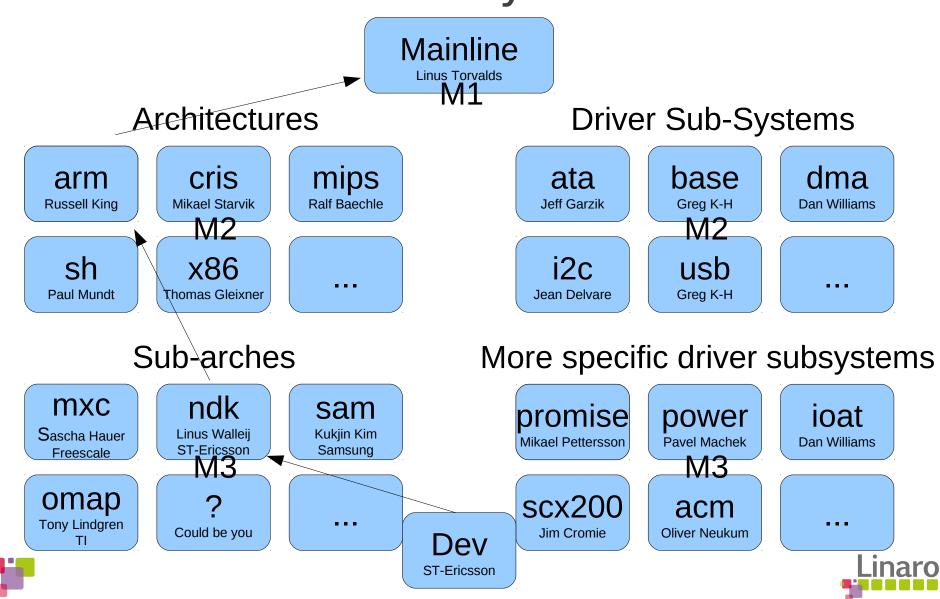

#### Maintainers

- Stats
  - 505 unique maintainers
  - 902 subsystems/topics

#### LINUX/MAINTAINERS

#### ARM/NOMADIK ARCHITECTURE

- M: Linus Walleij linus.walleij@stericsson.com>
- M: Alessandro Rubini <rubini@unipv.it>
- M: STEricsson <STEricsson nomadik linux@list.st.com>
- L: linux-arm-kernel@lists.infradead.org (moderated for non-subscribers)
- S: Maintained
- F: arch/arm/mach-nomadik/
- F: arch/arm/plat-nomadik/
- F: drivers/i2c/busses/i2c-nomadik.c
- T: git git://git.kernel.org/pub/scm/linux/kernel/git/linusw/linux-stericsson.git

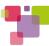

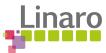

#### **Topics**

- Repository hierarchy
- Maintainers
- Benefits of upstreaming
- How to upstream your code
- How long does upstreaming take?

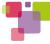

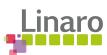

#### Benefits of upstreaming

- Current attitude to upstreaming
  - Waste of resources
    - Time
    - Engineering power
  - Giving away work to competitors

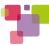

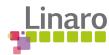

#### Benefits of upstreaming

- Maintainability
  - Responsibility
    - Forward porting
    - Future proof

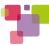

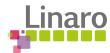

#### Future proof

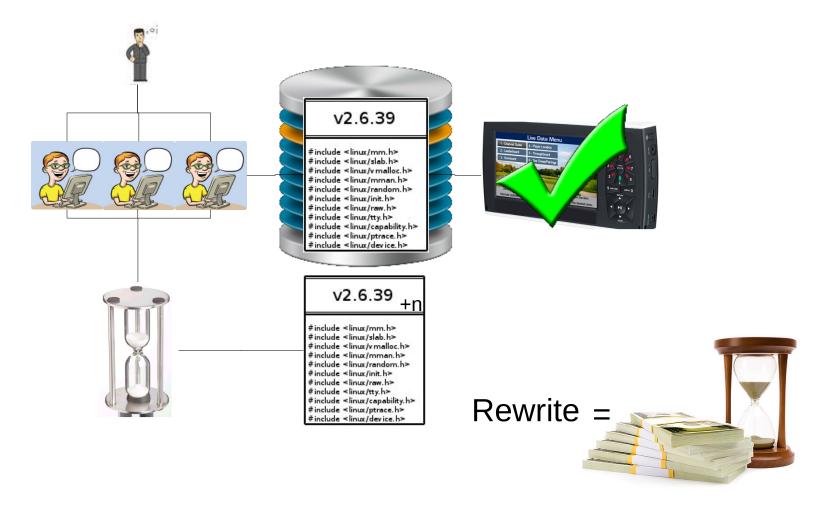

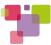

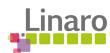

## Benefits to upstreaming

- Maintainability
- Quality Assurance

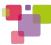

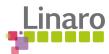

#### Benefits to upstreaming

- Quality Assurance
  - Compulsory reviews
    - Programmed correctly
    - Optimised
    - Less bugs
  - Testing and validation on a massive scale
  - Direct user feedback
    - Bug reports
    - Contact email in file header
    - `git log` or `git blame`

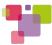

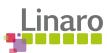

#### **Topics**

- Repository hierarchy
- Maintainers
- Benefits of upstreaming
- How to upstream your code
- How long does it take?

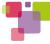

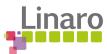

- Preparation
  - Plan
    - Discuss unknowns with the MLs
  - Author
    - LINUX/Documentation/CodingStyle

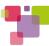

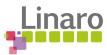

- Create patches
  - `git format-patch` or `diff -purN`
  - Logical groups of functionality
    - Individually compilable
  - Keep small & upstream often
    - Easier to understand & review
    - Easier to make amendments and resubmit
    - Identifies fundamental issues early

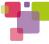

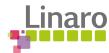

- Preparation
- Review

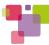

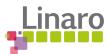

- Review
  - Ensure they compile on the latest kernel
  - Test functionality
  - Run LINUX/scripts/checkpatch.pl
  - Send to internal mailing lists
  - Once complete add Signed-off-by

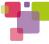

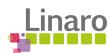

- Preparation
- Review
- Submission

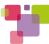

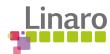

- Submission
  - RTFM and take heed
    - LINUX/Documentation/SubmitChecklist
    - LINUX/Documentation/SubmittingPatches
  - Locate e-mail destination
    - Browse LINUX/MAINTAINERS
    - Run LINUX/scripts/get maintainer.pl
      - Maintainer's e-mail address
      - Mailing list address
      - Affected or interested parties
      - CC LKML linux-kernel@vger.kernel.org

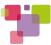

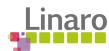

- Submission
  - Sending patches
    - `git send-email`
    - Email client
      - LINUX/Documentation/email-clients.txt

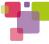

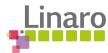

- Submission
  - Single patch

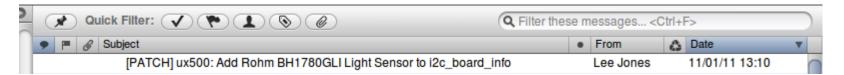

Patch set

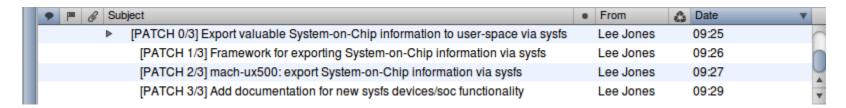

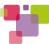

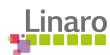

#### Dealing with the mailing lists

- Be patient
  - Your patch may not be reviewed immediately
- Be polite and don't take offense
  - Some maintainers are hard to work with
    - Straight talking and non-diplomatic
- Explain the reasons for your decisions
  - Maintainers aren't \_always\_ right
- If you don't understand, ask
  - "He who asks a question is a fool for a minute; he who does not, remains a fool forever." --Chinese proverb

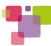

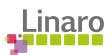

#### Dealing with the mailing lists

- Getting flamed
  - "Christoph said my code is buggy, my office smells and my hair looks strange. He said it on linux-kernel and everybody saw it..",
    - Congratulations!

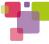

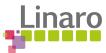

- Preparation
- Review
- Submission
- Make changes & re-submit

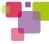

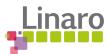

- Make suggested changes & re-submit
  - Unlikely to be correct first attempt
  - Don't be discouraged
  - Typical reasons for change requests
    - Use or overuse of #ifdefs
    - Coding style
    - Use of MACROs instead of 'static inline'
    - Use of char\* instead of const
    - Incorrect use of APIs or hacky code

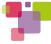

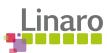

#### **Topics**

- Repository hierarchy
- Maintainers
- Benefits of upstreaming
- How to upstream you code
- How long does upstreaming take?

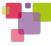

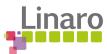

- Factors
  - Code corrections
    - How much needs to be changed
    - Change complexity
  - Merge window

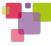

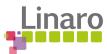

- Merge window
  - Usually every 8-10 weeks
  - Open for 2 weeks

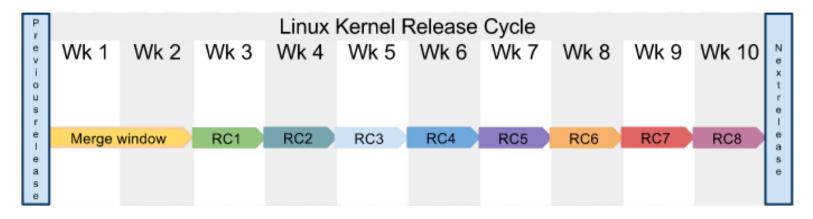

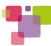

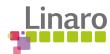

#### Merge window

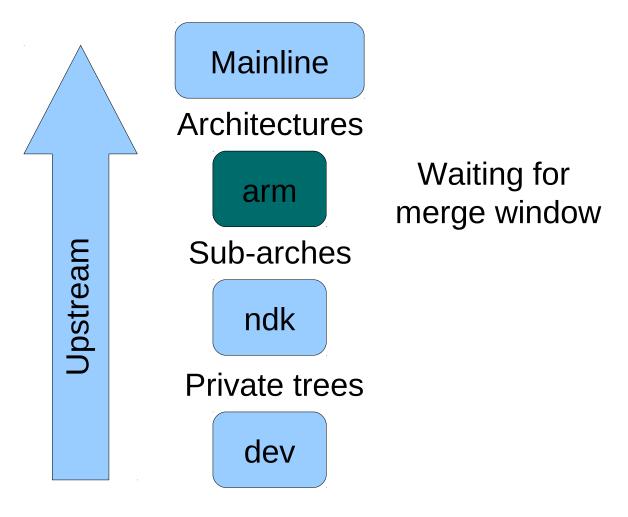

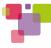

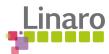

- Factors
  - Code corrections
    - How much needs to be changed
    - Change complexity
  - Next merge window
  - Depth in maintainer hierarchy

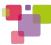

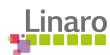

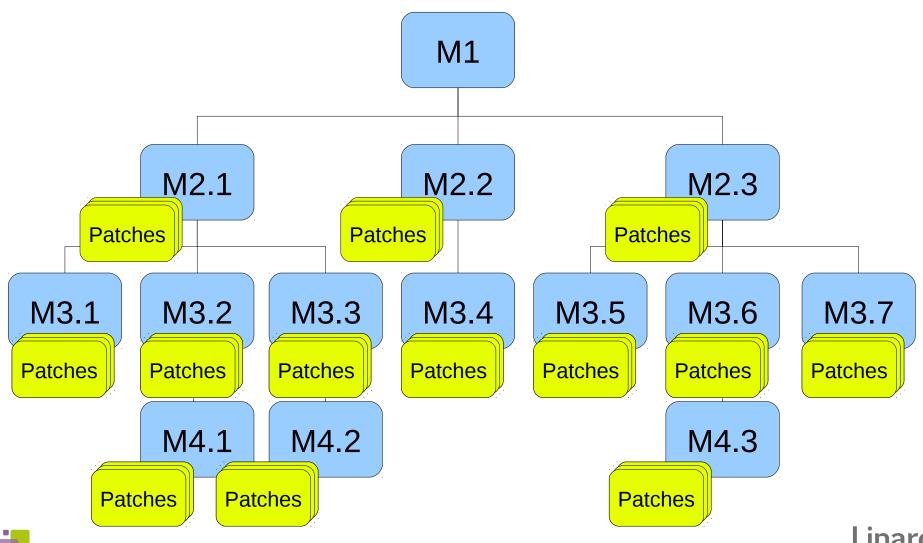

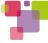

- Factors
  - Code corrections
    - How much needs to be changed
    - Change complexity
  - Maintainer count
  - Next merge window
  - How you're perceived on the MLs

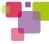

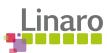

#### To conclude

- Non-propitiatory code is always worth upstreaming
- Upstream little and often
  - Constant, world class reviews
  - Avoid large re-writes
  - Enjoy the process
- Act professional and knowledgeable on the MLs make people want to help you
- Enjoy the process

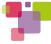

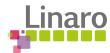

# Questions?

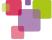

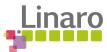